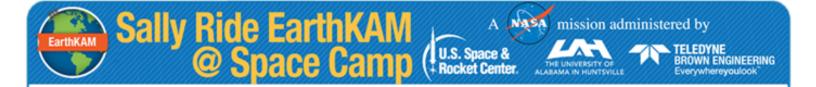

Sally Ride EarthKAM Earth Knowledge Acquired by Middle School Students

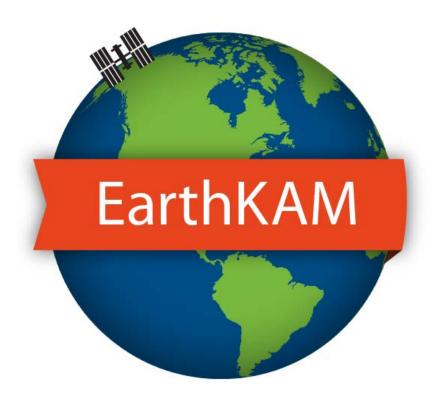

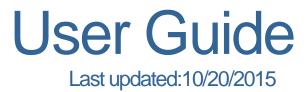

## **Table of Contents**

Sally Ride EarthKAM @ Space Camp (

| Welcome to Sally Ride EarthKAM@Space Camp! | 3             |
|--------------------------------------------|---------------|
| Using Your Teacher Account                 | 4-6           |
| Using Your Mission Account                 | 7-24          |
| Log In to Mission Operations Center        | 8             |
| Mission Operations Center                  | 9-10          |
| Welcome                                    | 11-12         |
| Making Image Requests                      | 13-16         |
| Viewing Image Requests                     | 17-18         |
| School Gallery                             | 1 <b>9-20</b> |
| Weather                                    |               |
| Status                                     | 22-23         |
| Help                                       | 24            |

A mission administered by

THE UNIVERSITY OF ALABAMA IN HUNTSVILLE

TELEDYNE BROWN ENGINEERING Everywhereyoulook

U.S. Space & Rocket Center.

#### Welcome to EarthKAM!

Sally Ride EarthKAM @ Space Camp

EarthKAM (Earth Knowledge Acquired by Middle school students) is an educational outreach program sponsored by NASA that allows students around the world to take pictures of Earth from a digital camera aboard the International Space Station (ISS).

U.S. Space &

**Rocket Center** 

A mission administered by

**ROWN ENGINEERING** 

Use this guide as a reference to ensure a smooth and successful Sally Ride EarthKAM mission!

#### **Getting Started**

Getting started with EarthKAM is easy.

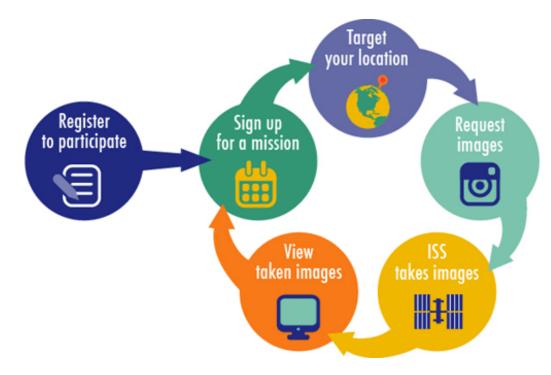

#### **Using Your Mission Account and Teacher Account**

Educators who register for EarthKAM and have their registration approved will receive login information for a **Mission** account and a **Teacher** account. During EarthKAM missions, the **Mission** account lets students and their teachers pinpoint locations all over the globe and request images. The **Teacher** account lets educators update their profiles, sign up for missions, and see their assigned codewords. Each codeword can be used to make one image request.

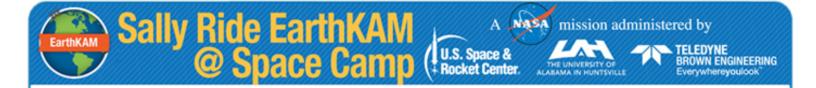

# Sally Ride EarthKAM @ Space Camp

# **Using Your Teacher Account**

### **Teacher Account**

Your EarthKAM **Teacher** account allows you to sign up for missions and manage your account information. Here's how to get started.

NASA

U.S. Space &

Rocket Center

mission administered by

TELEDYNE

BROWN ENGINEERING

Everywhereyoulool

- 1. To log in to your **Teacher** account, first visit the Sallly Ride EarthKAM@ homepage at: <u>https://earthkam.org</u>.
- Please click on the red Log In button in the top right-hand corner of the page. A pop-up will then appear and you will see two login options: a Mission account login and a Teacher account login.
- 3. Click on **Teacher** and enter the username and password you received in your registration confirmation email.
- 4. Then click the green Log In button.

Please note that the password is case-sensitive and should be entered exactly as shown in your email. If you have trouble logging in, please contact us at **help@earthkam.org** 

Once you are logged in, you will see your **Teacher Dashboard**. Here you can sign up for upcoming missions, view and edit your account information, log in to the **Mission Operations Center**, view and sort your codewords, and view your mission sign-up history.

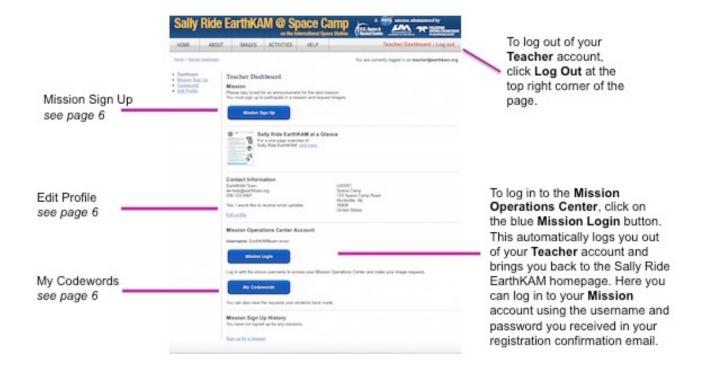

#### **Mission Sign Up**

EarthKAM

To sign up for a mission, click on the blue **Mission Sign Up** button at the top of the page. Enter all relevant information and then click **Submit**. To take part in a mission, you must sign up.

Sally Ride EarthKAM @ Space Camp

| elect a mission:          |                      | AL                   |                       |        |   |
|---------------------------|----------------------|----------------------|-----------------------|--------|---|
| 2013 - October Mission (O | tober 22 - October 2 | 25) 💌                |                       |        | _ |
| OUR MISSION PROFILE       |                      |                      |                       |        |   |
| Participating grades: *   |                      |                      |                       |        |   |
| Number of participating   | students: *          |                      |                       |        |   |
| Number of participating   | educators: *         |                      |                       |        |   |
| How do you plan to use    | ISS EarthKAM in y    | our classroom? *     |                       |        |   |
|                           |                      |                      |                       |        |   |
|                           |                      |                      |                       |        |   |
|                           |                      |                      |                       |        |   |
|                           |                      |                      |                       |        |   |
|                           |                      |                      |                       |        |   |
|                           |                      |                      |                       |        |   |
| Will your class use mob   | le devices like tab  | lets (iPad, iOS, And | oid)? If so, which on | es?: * |   |
|                           |                      |                      |                       |        |   |

A

U.S. Space &

Rocket Center

mission administered by

TELEDYNE

ROWN ENGINEERING

#### **Edit Profile**

Here you can edit your name, email address, and contact information. You can also change your password for both your **Teacher** and **Mission** accounts. Once you have finished editing your information, click **Submit** to save.

| irst Name: *                       |  | H |
|------------------------------------|--|---|
| ast Name: *                        |  |   |
| mail Address: *                    |  | I |
| Add to mailing list<br>elephone: * |  | I |
| ANGE PASSWORD                      |  |   |
| New password:                      |  | I |
| Confirm password:                  |  | I |
| ISSION ACCOUNT                     |  | I |
| Username:<br>UCSD-smoc             |  | l |
| New password:                      |  |   |
| Confirm password:                  |  | I |
|                                    |  |   |

#### My Codewords

Codewords needed for image requests are generated a few days before the mission begins and sent to everyone who is signed up for that mission. To see your codewords, click the blue **My Codewords** button. Here you can view and sort used and available codewords for current and past missions. You may find that printing unused codewords for the current mission and passing them out to your students is a good way to distribute them.

#### My Codewords

 Mission:
 ISS13\_07
 Show)

 Codewords:
 © Unused @ Used © All
 Request Status:
 Taken
 m

 Back to My Profile
 668 codewords found.
 Demitlag this information as a spreadsheet.
 Second Status:
 Second Status:

| Codeword | Status |
|----------|--------|
| UC60429  | Taken  |
| UC60430  | Taken  |
| UC60431  | Taken  |
| UC60432  | Taken  |
| UC60433  | Taken  |
| UC60434  | Taken  |
| UC60435  | Taken  |

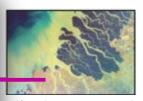

If an image request is successful, the status for the associated codeword will be changed to a link that says **Taken**. Clicking on this link will bring you to the image in the EarthKAM **Image Gallery**.

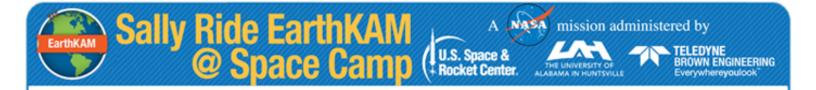

# Sally Ride EarthKAM@ Space Camp

# **Using Your Mission Account**

U.S. Space &

**Rocket Center** 

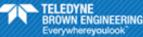

# Log In to Mission Operations Center

EarthKAM

Sally Ride EarthKAM @ Space Camp

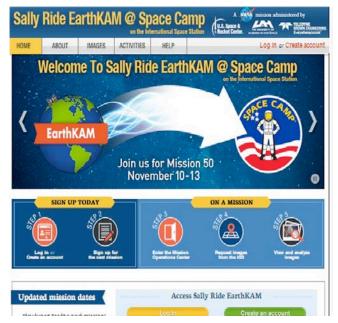

The **Mission Operations Center** is where students and their teachers can request and track EarthKAM images. Here's how to get started.

- 1. Go to the EarthKAM homepage: <u>http://www.earthkam.org</u>.
- 2. Click on the red **Log in** button in the top right-hand corner of the page. You will then see **Mission Login** at the top of the right-hand column.
- 3. Enter your "Mission Username" and "Mission Password." Teachers receive this login information in the emails confirming their registration.
- Salty Ride EarthKAM Mission: October 22 25, 2013

  INISSION LOGIN
  FachER LOGIN

  Optimizes thinking optimizing carbon optimizes thinking optimizes thinking optimizes thinkin

4. Click on the green Log In button.

Please note that the password is case-sensitive and should be entered exactly as shown in your email. If you have trouble logging in, please contact us at **help@earthkam.org** 

#### Log Out of Mission Operation Center

To log out of your **Mission** account, click **Log Out** at the top right-hand corner of the page.

## **Mission Operations Center**

When you have successfully logged in, you will see the **Welcome** page for the **Mission Operations Center**. This is the starting point for submitting requests for images to the EarthKAM camera.

A mission administered by

TELEDYNE BROWN ENGINEERING Everywhereyoulook

AS

Sally Ride EarthKAM @ Space Camp (U.S. Space & Rocket Center

| OME                                                                                        | ABOUT IM                                                                                                    | AGES ACTIV                                                                                                    | TIES HELP                                                                                                  | 1                                                                                                    | Mission Opera                                                                                                    | tions Center   Log out                                                                                                    |
|--------------------------------------------------------------------------------------------|----------------------------------------------------------------------------------------------------|----------------------------------------------------------------------------------------------------|----------------------------------------------------------------------------------------------------|----------------------------------------------------------------------------------------------------|----------------------------------------------------------------------------------------------------|----------------------------------------------------------------------------------------------------|
| rst + Masion                                                                               | Operations Center                                                                                                    |                                                                                                    |                                                                                                    | Y                                                                                                    | ou are currently log                                                                                                    | ged in as itse-sbridges-sm                                                                                                    |
| ission                                                                                     | Operations                                                                                                    | Center                                                                                                    |                                                                                                    |                                                                                                    |                                                                                                    | GMT Clock                                                                                                    |
| Welcome                                                                                    | Image Request                                                                                                    | View Requests                                                                                                    | School Gallery W                                                                                           | eather Status                                                                                             | Help                                                                                                    | 2015/295/14:37:18                                                                                                    |
|                                                                                            | the Mission Operation                                                                                                    | e Cented                                                                                                    |                                                                                                    |                                                                                                    |                                                                                                    | October 22, 2015                                                                                                    |
|                                                                                            |                                                                                                    | 1.1012 (                                                                                                    | a at hain Manathiana                                                                                       |                                                                                                    |                                                                                                    | Current Orbit                                                                                                    |
| you have                                                                                   | questions, we are here                                                                                                    | no neipi contact t                                                                                                    | is at the page and warns                                                                                   | 29-                                                                                                    |                                                                                                    | 786 Night                                                                                                    |
| -                                                                                          |                                                                                                    |                                                                                                    |                                                                                                    |                                                                                                    | 10                                                                                                    | GMT Day<br>2015/295/13:42:18                                                                                                    |
| 1                                                                                          | Make Image Reques                                                                                                    | View                                                                                                    | All Requests                                                                                               | School Gale                                                                                               | NV .                                                                                                    | GMT Night<br>2015/295/14-28-25                                                                                                    |
|                                                                                            |                                                                                                    |                                                                                                    |                                                                                                    |                                                                                                    |                                                                                                    |                                                                                                    |
| 0 Most R                                                                                   | ecent Request Un                                                                                                    | dates                                                                                                    |                                                                                                    |                                                                                                    |                                                                                                    | Next Orbit                                                                                                    |
| 0 Most R                                                                                   | ecent Request Up                                                                                                    | dates                                                                                                    |                                                                                                    |                                                                                                    |                                                                                                    | Next Orbit<br>2015/295/15:14:57<br>Upcoming Deadline                                                                                                    |
| io requests                                                                                |                                                                                                    |                                                                                                    |                                                                                                    |                                                                                                    |                                                                                                    | Next Orbit<br>2015/295/15:14:57                                                                                                    |
| io requests                                                                                | found.                                                                                                    | ts                                                                                                    | rbit descline 🕐 🔹                                                                                          | this with the same dea                                                                                    | dine                                                                                                    | Next Orbit<br>2015/295/15:14:57<br>Upcoming Deadline                                                                                                    |
| io requests<br>Current a                                                                   | found.<br>nd Upcoming Orbi                                                                                                    | ts                                                                                                    | rbit deadline ⑦ O                                                                                          | tills with the same dea<br>UTC Night                                                                      | dine<br>Deadline                                                                                                    | Next Orbit<br>2015/295/15:14:57<br>Upcoming Deadline<br>2015/295/14:47:36<br>Help                                                                                                    |
| lo requests<br>Current al<br>KEY                                                           | found.<br>nd Upcoming Orbi<br>Current orbit @                                                                                                    | ts<br>Next o                                                                                                    |                                                                                                    |                                                                                                    |                                                                                                    | Next Orbit<br>2015/295/15:14:57<br>Upcoming Deadline<br>2015/295/14:47:36<br>Help<br>You can learn how to use<br>the Mission Operations<br>Center by visting the Hel                                                                   |
| lo requests<br>Current a<br>KEY<br>Orbit                                                   | found.<br>nd Upcoming Orbi<br>Current orbit<br>Longitude Day                                                                                                   | Next o<br>UTC Day                                                                                                    | Longitude Night                                                                                            | UTC Night                                                                                                 | Deadline                                                                                                    | Next Orbit<br>2015/295/15:14:67<br>Upcoming Deadline<br>2015/295/14:47:36<br>Help<br>You can learn how to use<br>the Mission Operations<br>Center by visiting the Hel<br>section for a guick tutorial<br>Or, you can start by visitin  |
| lo requests<br>Current a<br>KEY<br>Orbit<br>786                                            | found.<br>Ind Upcoming Orbi<br>Current orbit<br>Longitude Day<br>132.045° W                                                                                    | Next o<br>UTC Day<br>295/13:42:18                                                                                                 | Longitude Night<br>35.613° E                                                                               | UTC Night<br>295/14:28:25                                                                                 | Deadline<br>294/22:00:00                                                                                                 | Next Orbit<br>2015/295/15:14:57<br>Upcoming Deadline<br>2015/295/14:47:36<br>Help<br>You can learn how to use<br>the Mission Operations<br>Center by visiting the Help<br>section for a guick tutorial                                 |
| lo requests<br>Current al<br>KEY<br>Orbit<br>786<br>787                                    | found.<br>Ind Upcoming Orbit<br>Current orbit<br>Longitude Day<br>132.045° W<br>154.64° W                                                                      | Next o<br>UTC Day<br>295/13.42.18<br>295/15.14.57                                                                                 | Longitude Night<br>35.613° E<br>12.318° E                                                                  | UTC Night<br>295/14:28:25<br>295/16:01:03                                                                 | Deadline<br>294/22:00:00<br>294/22:00:00                                                                                 | Next Orbit<br>2015/295/15:14:57<br>Upcoming Deadline<br>2015/295/14:47:36<br>Help<br>You can learn how to use<br>the Mission Operations<br>Center by visiting the Help<br>section for a guick tutorial<br>Or, you can start by visitin |
| lo requests<br>Current al<br>KEY<br>Orbit<br>786<br>787<br>788                             | found.<br>Ind Upcoming Orbit<br>Current orbit<br>Longitude Day<br>132.045° W<br>154.64° W<br>178.543° W                                                        | Next o<br>UTC Day<br>295/13:42:18<br>295/15:14:57<br>295/16:47:36                                                                 | Longitude Night<br>35.613° E<br>12.318° E<br>10.275° W                                                     | UTC Night<br>295/14:28:25<br>295/16:01:03<br>295/17:33:42                                                 | Deadline<br>294/22:00:00<br>294/22:00:00<br>295/14:47:36                                                                 | Next Orbit<br>2015/295/15:14:67<br>Upcoming Deadline<br>2015/295/14:47:36<br>Help<br>You can learn how to use<br>the Mission Operations<br>Center by visiting the Hel<br>section for a guick tutorial<br>Or, you can start by visitin  |
| Current ar<br>KEY<br>Orbit<br>786<br>787<br>788<br>789                                     | found.<br>Ind Upcoming Orbit<br>Current orbit<br>Longstude Day<br>132.045° W<br>154.64° W<br>178.543° W<br>158.861° E                                          | Next o<br>UTC Day<br>295/13.42:18<br>295/15:14:57<br>295/16:47:36<br>295/16:20:14                                                 | Longitude Night<br>35.613° E<br>12.318° E<br>10.275° W<br>34.177° W                                        | UTC Night<br>295/14:28:25<br>295/16:01:03<br>295/19:06:21<br>295/19:06:21                                 | Deadline<br>294/22:00:00<br>294/22:00:00<br>295/14:47:36<br>295/16:20:14                                                 | Next Orbit<br>2015/295/15:14:57<br>Upcoming Deadline<br>2015/295/14:47:36<br>Help<br>You can learn how to use<br>the Mission Operations<br>Center by visiting the Help<br>section for a guick tutorial<br>Or, you can start by visitin |
| lo requests<br>Current at<br>KEY<br>Orbit<br>786<br>787<br>788<br>789<br>790               | found.<br>Ind Upcoming Orbit<br>Current orbit C<br>Longitude Day<br>132.045° W<br>154.64° W<br>178.543° W<br>158.861° E<br>135.484° E                          | Next o<br>UTC Day<br>295/13:42:18<br>295/15:14:57<br>295/16:47:36<br>295/16:20:14<br>295/19:52:53                                 | Longitude Night<br>35.613° E<br>12.318° E<br>10.275° W<br>34.177° W<br>56.76° W                            | UTC Night<br>295/14:28:25<br>295/16:01:03<br>295/19:06:21<br>295/19:06:21<br>295/20:38:59                 | Deadline<br>294/22:00:00<br>294/22:00:00<br>295/14:47:36<br>295/16:20:14<br>295/17:52:53                                 | Next Orbit<br>2015/295/15:14:57<br>Upcoming Deadline<br>2015/295/14:47:36<br>Help<br>You can learn how to use<br>the Mission Operations<br>Center by visiting the Help<br>section for a guick tutorial<br>Or, you can start by visitin |
| lo requests<br>Current at<br>KEY<br>Orbit<br>786<br>787<br>788<br>789<br>790<br>791        | found.<br>Ind Upcoming Orbit<br>Current orbit<br>Longstude Day<br>132.045° W<br>154.64° W<br>178.543° W<br>158.861° E<br>135.484° E<br>112.372° E              | Next o<br>UTC Day<br>295/13.42.18<br>295/15.14.57<br>295/16.47.36<br>295/16.20.14<br>295/19.52.53<br>295/21.25.32                 | Longitude Night<br>35.613° E<br>12.318° E<br>10.275° W<br>34.177° W<br>56.76° W<br>80.131° W               | UTC Night<br>295/14:28:25<br>295/16:01:03<br>295/17:33:42<br>295/19:06:21<br>295/20:38:59<br>295/22:11:38 | Deadline<br>294/22:00:00<br>295/14:47:36<br>295/16:20:14<br>295/17:52:53<br>295/19:25:32                                 | Next Orbit<br>2015/295/15:14:57<br>Upcoming Deadline<br>2015/295/14:47:36<br>Help<br>You can learn how to use<br>the Mission Operations<br>Center by visiting the Help<br>section for a guick tutorial<br>Or, you can start by visitin |
| lo requests<br>Current at<br>KEY<br>Orbit<br>786<br>787<br>788<br>789<br>790<br>791<br>792 | found.<br>Ind Upcoming Orbit<br>Current orbit<br>Longitude Day<br>132.045° W<br>154.64° W<br>178.543° W<br>158.861° E<br>135.484° E<br>112.372° E<br>89.248° E | Next o<br>UTC Day<br>295/13:42:18<br>295/15:14:57<br>295/16:47:36<br>295/16:20:14<br>295/19:52:53<br>295/21:25:32<br>295/21:25:32 | Longitude Night<br>35:613° E<br>12:318° E<br>10:275° W<br>34:177° W<br>56:75° W<br>80:131° W<br>103:241° W | UTC Night<br>295/14:28:25<br>295/16:01:03<br>295/19:06:21<br>295/20:38:59<br>295/22:11:38<br>295/23:44:17 | Deadline<br>294/22:00:00<br>294/22:00:00<br>295/14:47:36<br>295/16:20:14<br>295/17:52:53<br>295/19:25:32<br>295/20:58:11 | Next Orbit<br>2015/295/15:14:57<br>Upcoming Deadline<br>2015/295/14:47:36<br>Help<br>You can learn how to use<br>the Mission Operations<br>Center by visiting the Help<br>section for a guick tutorial<br>Or, you can start by visitin |

Go to the Status page.

U.S. Space & Rocket Center

At the top of the right-hand column is a clock giving the time in

EarthKAM images are in GMT. Use the **GMT Clock** to help you

Under the GMT Clock is a Current Orbit box. Check here to see

Refer to **Next Orbit** for the deadline for requesting images from

where the International Space Station currently is traveling.

Greenwich Mean Time (GMT). Deadlines for requesting

Masa mission administered by

TELEDYNE BROWN ENGINEERING

erywhereyoulool

The Mission Operations Center is separated into seven sections:

- Welcome Find information here about the status of the current EarthKAM mission.
- Image Request Make image requests here.
- View Requests Check on the status of your image requests.
- School Gallery Review images taken by your school.
- Weather Check cloud and weather conditions as you prepare to submit image requests.
- **Status** Look here for detailed information about future orbits and deadlines for image requests.

meet deadlines for requesting images.

the next ISS orbit.

Help - Find step-by-step instructions to help you make the most of your EarthKAM experience.

#### GMT Clock

2013/016/17:10:38 January 16, 2013

#### **Current Orbit**

141 Day

GMT Day 2013/031/21:07:10 GMT Night 2013/031/21:53:26 Next Orbit 2013/031/22:40:01 Upcoming Deadline

2013/031/22:12:52

#### **Current Orbit**

When there is no mission underway, you will see this box.

no current orbit found Upcoming Deadline 2013/030/16:48:41

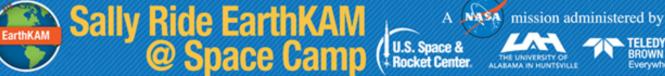

#### The Welcome Page

On the Welcome page are buttons you can use to navigate to Make an Image Request, View All Requests, or visit your School Gallery.

Make Image Request

**View All Requests** 

**School Gallery** 

TELEDYNE

ROWN ENGINEERING rywhereyoulool

Also on the **Welcome** page is a table showing the 10 most recent changes in the status of your school's image requests. Your image requests will appear here when they are first accepted. You can also see when the status of an image request changes-for instance, when an image has been taken by the EarthKAM camera. To find out more about image request statuses, click the View Requests tab at the top of the page.

#### 10 Most Recent Request Updates

| School    | RID   | GMT               | Orbit | Status          | Location | Mission   |
|-----------|-------|-------------------|-------|-----------------|----------|-----------|
| UCSD-smoc | 44134 | 2013/030/20:39:06 | 126   | Submitted       |          | ISS13_01  |
| UCSD-smoc | 44133 | 2013/030/19:22:45 | 125   | Locked Uplinked |          | IS\$13_01 |
| UCSD-smoc | 44132 | 2013/030/19:22:45 | 125   | Submitted       | Brazil   | ISS13_01  |

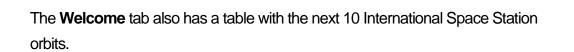

The orbit in which the ISS is currently traveling and taking daytime images is highlighted in yellow.

KEY

The next orbit deadline for which you can request images is highlighted in orange. You may request images from this orbit and beyond. All image requests for all orbits highlighted in green must be submitted by this deadline.

mission administered by

TELEDYNI

ROWN ENGINEERING

erywhereyoulool

Current and Upcoming Orbits

Current orbit ⑦ Next orbit deadline ⑦

Sally Ride EarthKAM @ Space Camp

Orbits with the same deadling

U.S. Snace &

Rocket Center

| Orbit              | Longitude Day | GMT Day      | Longitude Night | GMT Night    | Deadline     |
|--------------------|---------------|--------------|-----------------|--------------|--------------|
| 1414               | 28.647° E     | 293/12:00:00 | 70.363° E       | 293/12:09:29 | 293/10:00:00 |
| <mark>141</mark> 5 | 120.551° W    | 293/12:56:05 | 46.937° E       | 293/13:42:23 | 293/10:56:05 |
| 1416               | 143.787° W    | 293/14:28:59 | 23.417° E       | 293/15:15:18 | 293/12:28:59 |
| 1417               | 167.114° W    | 293/16:01:54 | 0.662° E        | 293/16:48:12 | 293/14:01:54 |
| 1418               | 169.265° E    | 293/17:34:48 | 22.87° W        | 293/18:21:07 | 293/15:34:48 |
| 1419               | 146.508° E    | 293/19:07:43 | 46.312° W       | 293/19:54:02 | 293/17:07:43 |

You must submit image requests for specific orbits before the listed deadlines have passed. You can make image requests for the orbit highlighted in orange and the later orbits listed below it. Orbits listed above the orbit highlighted in orange have already passed the submission deadline.

Locate the row for **Next orbit deadline** and take note of the orbit number and the GMT deadline. You can request images for this orbit and the ones after it.

The table lists only the next 10 orbits. For more extensive information on future orbits, click the **Status** tab at the top of the page.

#### **Making Image Requests**

On the **Image Request** page, you can identify image opportunities by examining the ground track of the International Space Station projected over a map of the Earth.

NASA

U.S. Space &

**Bocket Center** 

mission administered by

TELEDYNE

ROWN ENGINEERING

1. To make an image request, click the **Image Request** tab.

Sally Ride EarthKAM @ Space Camp

| OME.      | ABOUT                        | MAGES                                              | ACTIVITIES                                                                                                    | HELP                           | Mission O                          | perations Center   Log out                                                                                                    |
|-----------|------------------------------|----------------------------------------------------|----------------------------------------------------------------------------------------------------|--------------------------------|------------------------------------|----------------------------------------------------------------------------------------------------|
| n + blann | themin box                   |                                                    |                                                                                                    |                                | You are correct                    | fy logged in its the oblidges were                                                                                                    |
| issior    |                              | ions Cent                                          | 1.1.1.1.1.1.1.1.1.1.1.1.1.1.1.1.1.1.1.                                                                                                    | and the second second          |                                    | GMT Clock                                                                                                    |
|           | 1                            | vest Yes Re                                        | quests 5120                                                                                                    | el Gallery 🛛 🕅                 | rather Status Help                 | 2015/295/14:45:09<br>Onder 23:3015                                                                                                    |
| nage Re   | quest                        |                                                    |                                                                                                    |                                |                                    | Current Orbit                                                                                                    |
| ing to be | lect en orbit ran            | de in gabys ou                                     | the map                                                                                                    |                                |                                    | The Number                                                                                                    |
|           | e orbite                     |                                                    |                                                                                                    |                                |                                    | DATE Date                                                                                                    |
|           | 65 759 - 273                 | 00565774                                           | and the second second se | Ma 779 - 783                   | CH0458 754 - 788                   | 2015/2015/13 K2 18<br>GMT Nages                                                                                                    |
| 1000      | es 789 - 793<br>is 809 - 813 | <ul> <li>OOSIS 7947</li> <li>OOSIS 8147</li> </ul> |                                                                                                    | 989 799 - 803<br>989 819 - 823 | C0569 894 - 805<br>C0569 824 - 828 | 2015/09/14 29:20                                                                                                    |
|           | 65-529 - 623 - 6             | 005th 834                                          | Contraction and the second                                                                                                    | site 628 - 643                 | CO059 544 - 545                    | Next Orbit<br>2010/2007/0114-07                                                                                                    |
| 00        | 0.049-055                    | 00061358                                           | 454 0.04                                                                                                    | 101 100 - 102                  |                                    | Opcoming Deadline<br>Distances in all of                                                                                                    |
| ×///      |                              | J                                                  | Ì                                                                                                    |                                |                                    | port in set-offel final.<br>P is poor intege<br>poopcaries Two integes<br>Respect of the justice bolow it<br>Color on the pleasant<br>integes justice. Store is non-<br>italianeed.<br>Enter the able you are its<br>integes fragment betw.<br>Respect fragment betw. |
|           |                              | Lattice 0.00                                       |                                                                                                    |                                | ·                                  | Requests to check on<br>submitted requests                                                                                                    |

2. Select the desired orbit range to view by clicking on one of the orbit options at the top of the **Image Request** page.

Note that the **red** portion of the ground track corresponds to daytime, when the camera can take images. The **blue** portion corresponds to nighttime, when the camera cannot capture images because of lack of light.

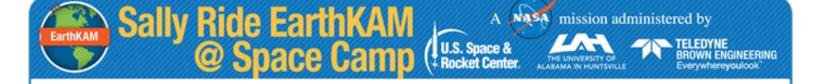

3. Select your desired location near the red ground tracks by clicking on the map. You can zoom in for more detail. Notice that the bottom section of the page gives the latitude and longitude of your selected point and the distance from the ISS ground track.

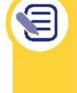

A good rule of thumb is to make sure to select a point closer to the red orbit line in order to get the best possible image of the area. With the 50mm lens, the camera sees roughly 35 miles on either side of the ground track. With the 180mm lens, the camera sees roughly 11 miles on either side of the ground track.

4. You can also pinpoint your desired location by manually entering the latitude and longitude in the **Set your location** bar and then clicking **Go**.

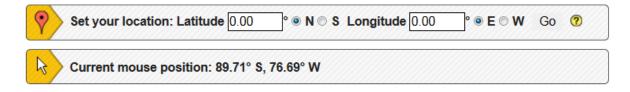

5. Once you have selected your desired location, make note of the orbit, latitude, longitude, and GMT information listed in the **Image Request Info** box on the bottom of the screen. You will need this information to submit your image request.

| Orbit                                   |  |
|-----------------------------------------|--|
| GMT                                     |  |
| Latitude                                |  |
| Longitude                               |  |
| Record this data for your image request |  |

6. To make your image request, click on the yellow **Request Image** button in the bottom right corner of the box.

| EarthKAM | Sally Ride EarthKAM<br>@ Space Camp (+ Bocket Center. | mission administered by<br>THE UNIVERSITY OF<br>ALABAMA IN HUNTSVILLE<br>THE UNIVERSITY OF<br>ALABAMA IN HUNTSVILLE<br>THE UNIVERSITY OF<br>ALABAMA IN HUNTSVILLE |
|----------|-------------------------------------------------------|----------------------------------------------------------------------------------------------------|
|          | Image Request                                         | ×                                                                                                    |
|          | Mission* ISS13 10                                     |                                                                                                    |

| Submit | Close window |
|--------|--------------|

7. In the pop-up window titled **Image Request**, enter one of the codewords your teacher received by email.

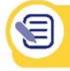

Codeword\*

Note that each codeword may only be used once. All codewords are case-sensitive

- 8. Click the **Submit** button.
- 9. Once your codeword is accepted, you will be asked to enter the orbit, GMT, latitude, and longitude.
- 10. To finalize the image request, make sure all of the information is correct and click **Submit**.
- 11. If your image request is accepted, you will receive this confirmation message: Codeword accepted, please make your request.
- 12. If the orbit deadline has passed for your image request, you will receive this message: The deadline for this orbit has passed! Please try another orbit.

If you encounter this error, go to **Status** tab and check the current orbit and the next orbit deadline. Use the GMT clock in the right column to assist you. Select a new location from orbits with valid deadlines.

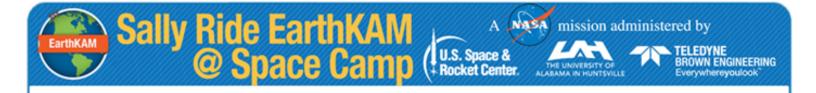

13. You may also encounter this error:

That codeword doesn't exist.

This might be because the codeword was not entered correctly. Remember that codewords may only be used once and that all codewords are case-sensitive.

14. If a codeword has already been used, you will see information from the previous request:

| (mage Reques              | t                                         | × |
|---------------------------|-------------------------------------------|---|
| That codeword h           | as already been used. Here's its request. |   |
| The Request               |                                           |   |
| Codeword                  | UC60001                                   |   |
| Orbit                     | 1357                                      |   |
| Latitude                  | 13.92°N                                   |   |
| Longitude                 | 107.34°W                                  |   |
| GMT                       | 2013/289/21:13:26                         |   |
| Location                  |                                           |   |
| Reason and<br>description |                                           |   |
| Request ID                | 3770                                      | - |
| Status                    | LOCKED CCFED                              |   |
| Photo URL                 | - not yet available -                     |   |
| lission* SII              | W13_10 -                                  |   |
| odeword* UC               | 60001                                     |   |
| S                         | ubmit Close window                        |   |

### Viewing Requests

The View Requests page allows you to check the status your school's image requests. You can navigate with the blue buttons at the top of the page to View All Image Requests, Pending Image Requests, and Taken Image Requests. You can also use the Advanced Search button to find specific image requests.

NASA

U.S. Space &

- Rocket Center

mission administered by

TELEDYNE

BROWN ENGINEERING

Everywhereyoulook

1. Click the **View Requests** tab. Below the navigations buttons, you will see a list of your image requests with notations about their status.

| View All Re | quests | Pending Image Requests |       | Taken Im | age Requests | Advanced Search |
|-------------|--------|------------------------|-------|----------|--------------|-----------------|
| School      | RID    | GMT                    | Orbit | Status   | Location     | Mission         |
| JCSD-smoc   | 83990  | 2013/192/16:28:53      | 3850  | Taken    |              | ISS13_07        |
| JCSD-smoc   | 83999  | 2013/192/17:54:01      | 3851  | Taken    |              | ISS13_07        |
| JCSD-smoc   | 84001  | 2013/192/18:00:35      | 3851  | Taken    |              | ISS13_07        |
| JCSD-smoc   | 84003  | 2013/192/18:01:45      | 3851  | Taken    |              | ISS13_07        |
| JCSD-smoc   | 84004  | 2013/192/18:02:16      | 3851  | Taken    |              | ISS13_07        |
| JCSD-smoc   | 85273  | 2013/192/18:04:09      | 3851  | Taken    |              | ISS13_07        |
| JCSD-smoc   | 85274  | 2013/192/18:04:11      | 3851  | Taken    |              | ISS13_07        |
| JCSD-smoc   | 85277  | 2013/192/18:04:13      | 3851  | Taken    |              | ISS13_07        |
| JCSD-smoc   | 85279  | 2013/192/18:04:15      | 3851  | Taken    |              | ISS13_07        |
| JCSD-smoc   | 85065  | 2013/192/18:04:24      | 3851  | Taken    |              | ISS13_07        |
| JCSD-smoc   | 85281  | 2013/192/18:04:24      | 3851  | Taken    |              | ISS13_07        |
| JCSD-smoc   | 83790  | 2013/192/19:30:54      | 3852  | Taken    |              | ISS13_07        |
| JCSD-smoc   | 83796  | 2013/192/19:30:55      | 3852  | Taken    |              | ISS13_07        |
| JCSD-smoc   | 83805  | 2013/192/19:30:56      | 3852  | Taken    |              | ISS13_07        |
| JCSD-smoc   | 83809  | 2013/192/19:31:28      | 3852  | Taken    |              | ISS13_07        |

Sally Ride EarthKAM @ Space Camp

2. Scroll to the bottom of the **View Requests** page to find a key that explains the various status notations.

| Status                           | Description                                                                           |
|----------------------------------|---------------------------------------------------------------------------------------|
| Submitted                        | UCSD has received this image request.                                                 |
| Locked CCFed                     | This image request has been included in the camera control files.                     |
| Locked Uplinked                  | The camera control file that includes the image request has been uplinked to the ISS. |
| Taken                            | This image has been taken and available for viewing.                                  |
| Rejected - time invalid          | This image selection contained incorrect information.                                 |
| Missing - camera malfunction     | This image selection is missing due to the reason given.                              |
| Missing - software malfunction   | This image selection is missing due to the reason given.                              |
| Missing - uplink delayed         | This image selection is missing due to the reason given.                              |
| Missing - station event conflict | This image selection is missing due to the reason given.                              |
| Camera system unavailable        | The camera was not available to take this image.                                      |

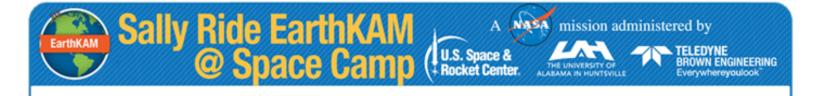

3. Click the **Advanced Search** button to find specific image requests from your school by searching for a codeword or by entering specific image request information.

| View All Re    | quests | Pending Image R   | tequests | Taken Image Requests |                    | Advanced Search |  |
|----------------|--------|-------------------|----------|----------------------|--------------------|-----------------|--|
| Search by code | eword  | Search            | - OR -   | Search by<br>School  | school             | chools 🕐        |  |
|                |        |                   |          | Orbits               | 3835 💌 to 3881     | •               |  |
|                |        |                   |          | Status               | Any                | • ?             |  |
|                |        |                   |          |                      |                    | Search          |  |
| School         | RID    | GMT               | Orbit    | Status               | Location           | Mission         |  |
| UCSD-smoc      | 84174  | 2013/189/15:29:20 |          | Taken                |                    | ISS13_07        |  |
| UCSD-smoc      | 83902  | 2013/189/15:33:45 |          | Taken                | North Dakota       | ISS13_07        |  |
| UCSD-smoc      | 84105  | 2013/189/15:36:08 |          | Taken                |                    | ISS13_07        |  |
| UCSD-smoc      | 84183  | 2013/189/15:39:30 |          | Taken                |                    | ISS13_07        |  |
| UCSD-smoc      | 83905  | 2013/189/15:41:29 |          | Taken                | Canada             | ISS13_07        |  |
| UCSD-smoc      | 84096  | 2013/189/15:41:38 |          | Taken                |                    | ISS13_07        |  |
| UCSD-smoc      | 83908  | 2013/189/15:52:26 |          | Taken                | Morocco            | ISS13_07        |  |
| UCSD-smoc      | 84185  | 2013/189/15:57:28 |          | Taken                |                    | ISS13_07        |  |
| UCSD-smoc      | 83911  | 2013/189/15:59:07 |          | Taken                | nigeria            | ISS13_07        |  |
| UCSD-smoc      | 84169  | 2013/189/16:01:12 |          | Taken                |                    | ISS13_07        |  |
| UCSD-smoc      | 83913  | 2013/189/16:01:13 |          | Taken                | Cameroon           | ISS13_07        |  |
| UCSD-smoc      | 83914  | 2013/189/16:01:13 |          | Taken                | Cameroon           | ISS13_07        |  |
| UCSD-smoc      | 83918  | 2013/189/17:07:00 |          | Taken                | Seattle, Washingto | on ISS13_07     |  |
| UCSD-smoc      | 84180  | 2013/189/17:07:00 |          | Taken                |                    | ISS13_07        |  |
|                | 84102  | 2013/189/17 11:29 |          | Taken                |                    | ISS13 07        |  |

- 4. You can view a single image request by searching with a specific codeword. To do this, input the used codeword for the image you want to see under **Search by codeword** and click **Search**. Remember, codewords are case-sensitive.
- 5. **Search by school** allows you to search requests submitted by your school with detailed options related to each image. You can search by day, orbit, or image request status (see page 17 for a list of statuses).
- 6. Once you've submitted your information for the search, image requests that fit your search criteria will appear. If you don't see any image requests, try changing your search or choosing a larger orbit range.

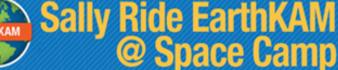

#### **School Gallery**

Your **School Gallery** allows you to view all of the images that were requested by students or teachers at your school. Unlike the public gallery, your **School Gallery** allows you to search for images using Request IDs (RID) or codewords.

mission administered by

TELEDYNE BROWN ENGINEERING

Everywhereyoulook

A

U.S. Space & Rocket Center

To see the EarthKAM **Image Gallery**, with images requested by students all over the United States and in many other countries, click the link on the **School Gallery** page, click the **Images** button in the top navigation bar, or visit: <u>http://images.earthkam.org</u>.

To view your School Gallery, click on the School Gallery tab.

| HOME                                                           | ABOUT                                        | IMAGES                                          | ACTIVITIES         | (ELP                                          | Mission Opera                        | tions Center   Log ou                                                                                                    |
|----------------------------------------------------------------|----------------------------------------------|-------------------------------------------------|--------------------|-----------------------------------------------|--------------------------------------|----------------------------------------------------------------------------------------------------|
| its - Mane                                                     | Operations Center                            |                                                 |                    |                                               | You are currently log                | ged in as itso-sbridges-sa                                                                                                    |
| Welcome<br>School G<br>Your Schoo<br>unlike the p<br>codewords | allery<br>KGalery allows<br>subic galery, yo | view Ret<br>you to access a<br>ur Schoor Galler | events School Gals | vene requested by you<br>for images using Rec |                                      | GMT Clock<br>2015/295/15-38.0<br>Oniter 22, 2015<br>Current Orbit<br>787 Day<br>GMT Day                                        |
|                                                                | io (Rib)                                     |                                                 | Search             |                                               | image information <sup>®</sup> link. | 2015/29519-14-57<br>Gart Night<br>2015/29519-01-03<br>Next Orbit<br>2015/29519-8-7-36<br>Upcoming Deathine<br>2015/29519-20-14 |
| Grid View                                                      |                                              | 2015                                            | MAGE 29M           | IMAGE 3                                       | 2093                                 |                                                                                                    |
|                                                                |                                              | 3126                                            | MAGE 3172          | IMAGE 3                                       |                                      |                                                                                                    |

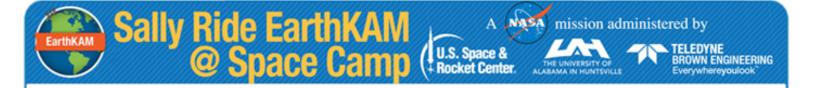

You can view images by filling in the Request ID, the codeword, or the date an image was taken in the purple search box.

| Mission          | All 👻           |        |
|------------------|-----------------|--------|
| Request ID (RID) |                 | Search |
| Codeword         |                 | Search |
| Date Taken       | to              | Search |
| View images as   | Grid 🗰 or Map Q | )      |

You can also view images and their accompanying information by clicking on a thumbnail in your **School Gallery** and then clicking the **Complete image information** link.

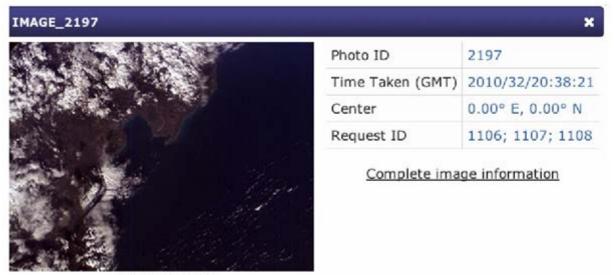

20

IMAGE\_2197

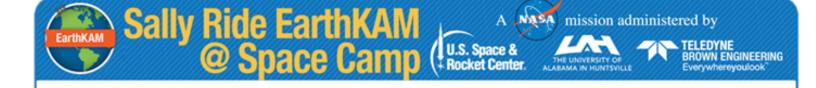

#### Weather

The **Weather** page lets you assess cloud cover and other weather conditions in places where you are hoping to capture images. This will help you to obtain images where land features are clearly visible and not obscured by clouds.

To visit the Weather page, click on the Weather tab.

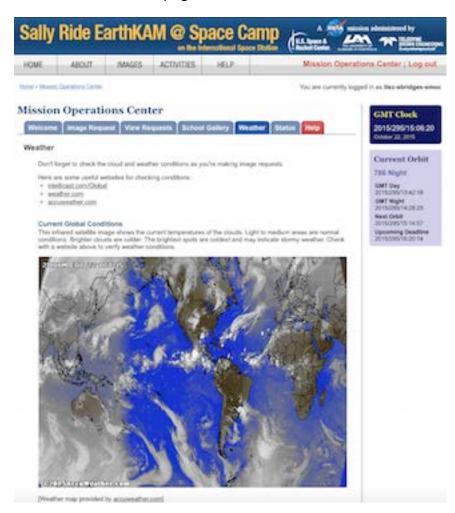

Under **Current Global Conditions**, you will see an infrared satellite image of Earth showing the current temperatures of the clouds. Areas of medium brightness are experiencing normal conditions. Brighter clouds are colder. The brightest spots are coldest and may indicate stormy weather.

You will also find links to websites where you can verify weather conditions in the area you are hoping to target.

#### Status

EarthKAM

To see more extensive information about upcoming orbits, visit the Status tab. This will allow you to plan further ahead as you identify image possibilities.

TELEDYNE

**ROWN ENGINEERING** rywhereyoulool

| ME                                                           | ABOUT IN                                                                                                    | AGES ACTIN                                                                                                    | ATTES HELP                                                                                                    |                                                                                                    | Mission Oper                                                                                                    | ations Center ; Log o                                                                                                    |
|--------------------------------------------------------------|----------------------------------------------------------------------------------------------------|----------------------------------------------------------------------------------------------------|----------------------------------------------------------------------------------------------------|----------------------------------------------------------------------------------------------------|----------------------------------------------------------------------------------------------------|----------------------------------------------------------------------------------------------------|
| 6 + 389000                                                   | Overallies Sector                                                                                                  |                                                                                                    |                                                                                                    |                                                                                                    | You are currently to                                                                                                    | opped in an Itac-abridges a                                                                                                    |
| ssion                                                        | Operations                                                                                                    | Center                                                                                                    |                                                                                                    |                                                                                                    |                                                                                                    | GMT Clock                                                                                                    |
| Neicome                                                      | Image Request                                                                                                    | View Requests                                                                                                    | School Gallery                                                                                                    | Number Status                                                                                                    | Net p                                                                                                    | 2015/295/15:11:4                                                                                                    |
| tatus                                                        |                                                                                                    |                                                                                                    |                                                                                                    |                                                                                                    |                                                                                                    | 0064732.30%                                                                                                    |
| - News                                                       |                                                                                                    |                                                                                                    |                                                                                                    |                                                                                                    |                                                                                                    | Current Orbit                                                                                                    |
| 3840                                                         | us updates                                                                                                    |                                                                                                    | Deadlines                                                                                                    |                                                                                                    |                                                                                                    | TEE Night                                                                                                    |
| Nost                                                         | atus updates yet                                                                                                   |                                                                                                    | Orbit 785 Is due et.<br>Orbit 790 Is due et.                                                                                                    |                                                                                                    |                                                                                                    | GMT Day<br>2015/29013-6218                                                                                                    |
|                                                              |                                                                                                    |                                                                                                    | Orbit T91 H, due et.                                                                                                    |                                                                                                    |                                                                                                    | GMT Night                                                                                                    |
|                                                              |                                                                                                    |                                                                                                    | Orbit 792 K due at.                                                                                                    | 295/20:58:11                                                                                                    |                                                                                                    | 2019/295/14/28/28<br>Mark Orbit                                                                                                    |
|                                                              |                                                                                                    |                                                                                                    |                                                                                                    |                                                                                                    |                                                                                                    |                                                                                                    |
|                                                              |                                                                                                    |                                                                                                    |                                                                                                    |                                                                                                    |                                                                                                    | 2015/09515 14 ST<br>Opcoming Deadline                                                                                                    |
| urrent a                                                     | nd Future Orbits                                                                                                   |                                                                                                    |                                                                                                    |                                                                                                    |                                                                                                    | 2019/09/10 14:81                                                                                                    |
| wrrent a                                                     | nd Future Orbits<br>Careet age (                                                                                   | D Need                                                                                                    | anted describes (1)                                                                                                    | Orbits with the same de                                                                                                    | adira                                                                                                    | 2015/09/15 14 ST<br>Upcarring Deadline                                                                                                    |
|                                                              |                                                                                                    | D Need                                                                                                    | ulti dealler ()<br>Langtute Kight                                                                                                    | Olds with the same de<br>GMT Highe                                                                                                    | Deathe                                                                                                    | 2016/09/10 14 01<br>Upcoming Teachine<br>2016/09/10 2014                                                                                                    |
| KEY                                                          | Eartest artist (                                                                                                   | 100.00                                                                                                    | and the second second sec | and the second second                                                                                                    |                                                                                                    | Structure to all<br>Upcoming Deathing<br>Structure to be<br>Help                                                                                                    |
| KEY<br>DHA                                                   | Earrand angel                                                                                                    | GMT Day                                                                                                    | Langtuse Night                                                                                                    | Cart eye                                                                                                    | Deathe                                                                                                    | 2015/2015 16 14 37<br>Opcoming Description<br>Distribution of 2014<br>Internet<br>States and integer regulation<br>description of the end<br>parameters from the end<br>parameters from the end<br>parameters from the end<br>parameters from the end<br>parameters from the end<br>parameters from the end<br>parameters from the end parameters of the end parameters of the end of the end of the end of the end of the<br>parameters of the end of the end of the en                                                                                                    |
| 644<br>750                                                   | Europet angel (<br>Langeturke Dary<br>332,045° W                                                                   | GMT Day<br>295/13.42.18                                                                                                 | Langibule Night<br>35.613° E                                                                                                    | GMT High<br>295/14 28:25                                                                                                    | Dealline<br>294/22.00:00                                                                                                | Distances in the still<br>Operating Dealthing<br>Distances of Image responses for<br>the system of Image responses for the still<br>parameters.                                                                                                    |
| REY<br>094<br>750<br>757                                     | Exmet page<br>Langthile Day<br>132,045° W<br>154,04° W                                                             | . GMT Day<br>295/13-42-18<br>295/13-14-57                                                                               | Langtuna Nigin<br>35.613° E<br>12.318° E                                                                                                    | Gatt High<br>295/14.28:25<br>295/16.01:00                                                                                                  | Deadline<br>294/32.00-00<br>294/32.00-00                                                                                | 2015/2015 16 14 17<br>Operating Description<br>Distance of 2014<br>Internet<br>Status of the participant<br>Status of the participant<br>Status of the participant<br>Status of the participant<br>participant Status of<br>Participant Status of<br>Participant Status                                                                                                    |
| REY<br>0994<br>750<br>767<br>758                             | Exercise page (<br>Longitude Day<br>152,045° W<br>154,04° W<br>178,542° W                                          | 047 Dev<br>299/13 42:18<br>299/15 14:57<br>299/16 47:36                                                                 | Langtuna Kigar<br>35.615° E<br>12.318° E<br>16.273° W                                                                                                    | 0017 Wyder<br>2015/14 28 25<br>2015/14 28 25<br>2015/14 28 25<br>2015/14 28 24                                                             | Deatline<br>294/32/00/00<br>294/32/00/00<br>205/14/47/36                                                                | 2015/2015 15 14 37<br>Carbon 2015/2015 16 37<br>Carbon 2015/2015 16 2015<br>Carbon 2015/2015 16 2015<br>Carbon 2015/2015<br>Carbon 2015/2015<br>Carbon 201                                                                                                    |
| 829<br>068<br>750<br>767<br>758<br>768                       | Exception Day<br>Langton Day<br>154.04° W<br>154.04° W<br>154.04° W<br>158.045° E                                  | 6MT Day<br>295/13/42/18<br>295/15/14/57<br>295/16/47/36<br>295/18/20/14                                                 | Langhute Kiger<br>35.613° E<br>12.318° E<br>56.275° W<br>34.177° W                                                                                                    | Cart reger<br>299/14/28:25<br>298/16/01/03<br>299/17/33/42<br>299/19/96/21                                                                 | Deadline<br>294/32/00-00<br>294/32/00/00<br>205/14/47/36<br>295/16/20/14                                                | 2015/2015 15 14 31<br>Categorian Categorian<br>Distance (Categorian<br>Categorian)<br>Categorian<br>Categorian<br>Cat |
| REY<br>Debk<br>760<br>763<br>768<br>768<br>760               | Except pits (<br>Longhols Day<br>152,045° W<br>154,04° W<br>154,04° W<br>156,043° W<br>106,043° E                  | 6MT Day<br>295/13 42:18<br>295/15 14:57<br>295/16 47:36<br>295/18:2014<br>295/18:52:53                                  | Langtuis Night<br>35.815° E<br>12.318° E<br>36.275° W<br>34.177° W<br>36.78° W                                                                                                    | Call High<br>295/14 2823<br>285/16 01:03<br>205/17 33:42<br>295/19 06:21<br>295/20:38:59                                                   | Deatline<br>294/22/00/00<br>295/14/47/36<br>295/16/2014<br>295/16/2014                                                  | 2015/2015 15 14 31<br>Categorian Categorian<br>Distance (Categorian<br>Categorian)<br>Categorian<br>Categorian<br>Cat |
| REY<br>Disk<br>750<br>755<br>758<br>759<br>750<br>791        | Exception Page (<br>Langton Page<br>532,045° W<br>154,04° W<br>154,04° W<br>154,045° E<br>130,404° E<br>112,372° E | CMT Day<br>295/13/42/18<br>295/15/14/57<br>295/18/25/14<br>295/18/25/14<br>295/18/25/14<br>295/18/25/32                 | Langevin Night<br>35.815° E<br>12.518° E<br>10.275° W<br>34.177° W<br>56.78° W<br>80.131° W                                                                                                    | Get ege<br>295/14/28/25<br>285/16/01/03<br>285/17/33/42<br>295/16/06/21<br>295/16/06/21<br>295/16/06/21<br>295/22/01/36                    | Desettine<br>294-722-00-00<br>295-74-47-36<br>295-74-47-36<br>295-74-20-14<br>295-75-25-33<br>295-79-25-33              | 2015/2015 15 14 31<br>Categorian Categorian<br>Distance (Categorian<br>Categorian)<br>Categorian<br>Categorian<br>Cat |
| REY<br>Dobk<br>750<br>757<br>758<br>758<br>750<br>750<br>750 | Exception Cop<br>S22,045° W<br>154,047° W<br>154,047° W<br>156,045° E<br>135,404° E<br>112,372° E<br>89,248° E     | GMT Day<br>295/13.42-18<br>295/15.14.57<br>295/16.47.36<br>295/16.22-14<br>295/19.52-53<br>295/21.25.32<br>295/21.25.32 | Langtuis Night<br>35.613° E<br>12.516° E<br>36.275° W<br>34.777° W<br>56.76° W<br>80.131° W<br>103.241° W                                                                                                    | Ciel Segle<br>205/14/28/25<br>285/16/21/03<br>205/17/32/42<br>205/17/32/42<br>295/29/38/39<br>295/29/38/39<br>295/22/11/38<br>295/22/44/17 | Deather<br>294-22:00:00<br>295/14:47:36<br>295/14:47:36<br>295/16:20:14<br>295/17:52:53<br>295/19:25:32<br>295/20:56:11 | 2015/2015 15 14 31<br>Categorian Categorian<br>Distance (Categorian<br>Categorian)<br>Categorian<br>Categorian<br>Cat |

Check the two Status boxes at the top of the page for mission updates. Status

| Status updates        | Deadlines                                                                                                    |
|-----------------------|----------------------------------------------------------------------------------------------------|
| No status updates yet | Orbit 1414 is due at 293/10:00:00<br>Orbit 1415 is due at 293/10:56:05<br>Orbit 1416 is due at 293/12:28:59<br>Orbit 1417 is due at 293/14:01:54 |
| This box provides     | These deadlines are given in Greenwich                                                                                                    |

general updates about

the mission.

Mean Time (GMT). You must submit your image requests for each orbit by the deadlines shown in this box.

The Current and Future Orbits table is similar to that table on the Welcome page, but it presents a more extensive list of upcoming ISS orbits and deadlines for requesting images. The orbit in which The next orbit deadline for All image requests for all orbits the ISS is currently highlighted in green must be which you can request images traveling and taking is highlighted in orange. You submitted by this deadline. daytime images is may request images from this highlighted in orbit and beyond. yellow. **Current and Future Orbits KEY** Current orbit ? Next orbit deadline ? Orbits with the same deadline

Sally Ride EarthKAM @ Space Camp

EarthKAM

mission administered by

TELEDYNE BROWN ENGINEERING

Everywhereyoulook

A

U.S. Space & Rocket Center

| Orbit             | Longitude Day | GMT Day                     | Longitude Night | GMT Night    | Deadline     |
|-------------------|---------------|-----------------------------|-----------------|--------------|--------------|
| 1414              | 28.647° E     | 293/12:00:00                | 70.363° E       | 293/12:09:29 | 293/10:00:00 |
| 1415              | 120.551° W    | 293/12:56:05                | 46.937° E       | 293/13:42:23 | 293/10:56:05 |
| <mark>1416</mark> | 143.787° W    | 293/14:28:59                | 23.417° E       | 293/15:15:18 | 293/12:28:59 |
| 1417              | 167.114° W    | 293/16:01:54                | 0.662° E        | 293/16:48:12 | 293/14:01:54 |
| 1418              | 169.265° E    | 293/17:34:48                | 22.87° W        | 293/18:21:07 | 293/15:34:48 |
| 1419              | 146.508° E    | 293/19:07:43                | 46.312° W       | 293/19:54:02 | 293/17:07:43 |
| 1420              | 122.986° E    | 293/20:40:37                | 69.064° W       | 293/21:26:56 | 293/18:40:37 |
| 1421              | 99.561° E     | 293/22:13:32                | 92.678° W       | 293/22:59:51 | 293/20:13:32 |
| 1422              | 76.818° E     | 293/23:46:26                | 115.998° W      | 294/00:32:45 | 293/21:46:26 |
| 1423              | 53.204° E     | 29 <mark>4</mark> /01:19:21 | 138.736° W      | 294/02:05:40 | 293/23:19:21 |
| 1424              | 29.874° E     | 294/02:52:15                | 162.933° W      | 294/03:38:34 | 294/00:52:15 |
| 1425              | 7.137° E      | 294/04:25:10                | 174.331° E      | 294/05:11:28 | 294/02:25:10 |
| 1426              | 17.058° W     | 294/05:58:04                | 150.911° E      | 294/06:44:23 | 294/03:58:04 |
| 1427              | 39.804° W     | 294/07:30:59                | 127.387° E      | 294/08:17:17 | 294/05:30:59 |
| 1428              | 63.228° W     | 294/09:03:53                | 104.652° E      | 294/09:50:12 | 294/07:03:53 |
| 1429              | 109.47° W     | 294/12:09:42                | 57.728° E       | 294/12:56:01 | 294/08:36:48 |
| 1430              | 132.977° W    | 294/13:42:37                | 35.009° E       | 294/14:28:55 | 294/11:42:37 |

23

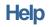

Visit the **Mission Operations Center Help** page to download the EarthKAM User Guide.

U.S. Space & Rocket Center

A mission administered by

ALABAMA IN HUNTSVILLE

TELEDYNE

BROWN ENGINEERING Everywhereyoulook

Click on the red **Help** tab to reach this page.

Sally Ride EarthKAM @ Space Camp (

|                                       | BOUT IMAGE               | S ACTIVITIES H                        | ELP Mission                        | Operations Center   Log o                                                                                                    |
|---------------------------------------|--------------------------|---------------------------------------|------------------------------------|----------------------------------------------------------------------------------------------------|
| tta + Manuel Cavital                  | Nex, Carlie              |                                       | You are cur                        | rently logged in as itsc-sbridges-se                                                                                                    |
| ission Op                             | perations Co             | enter                                 |                                    | GMT Clock                                                                                                    |
| Welcome Im                            | age Request View         | w Requests School Galle               | ry Weather Status Help             | 2015/295/15:19:4<br>October 22, 2015                                                                                                    |
| o learn how to u                      | se your Mission Ope      | rations Center, download the          | Sally Ride Science EarthKAM User   | the second second second second second second second second second second second second second second second se                             |
| Aone Information                      | coming soon.             |                                       |                                    | Current Orbit                                                                                                    |
|                                       |                          |                                       |                                    | 787 Day                                                                                                    |
|                                       |                          |                                       |                                    | GMT Day<br>2015/295/15.14.57<br>GMT Night<br>2015/295/16.01.03<br>Nież Orbit<br>2015/295/16.01.03<br>Upcoming Deadline<br>2015/295/16.20.14 |
| EXPLORE                               |                          | JOIN A MISSION                        | N SUPPORT                          | STAY CONNECTED                                                                                                    |
|                                       | Earth Images             | Create an account                     | Contact Sally Ride Earth/AM        | E Line - 14                                                                                                    |
| Home                                  | Educational<br>Resources | Manage your mission<br>Join a mission | Help<br>Privacy Palicy<br>Dire Map | (f)                                                                                                    |
| Home<br>About Saily Rote<br>Earth/Add |                          |                                       |                                    |                                                                                                    |
| About Sally Rice                      |                          |                                       |                                    |                                                                                                    |